МИНИСТЕРСТВО ОБРАЗОВАНИЯ И НАУКИ РОССИЙСКОЙ ФЕДЕРАЦИИ ФЕДЕРАЛЬНОЕ ГОСУДАРСТВЕННОЕ БЮДЖЕТНОЕ ОБРАЗОВАТЕЛЬНОЕ УЧРЕЖЛЕНИЕ ВЫСШЕГО ОБРАЗОВАНИЯ «САРАТОВСКИЙ НАЦИОНАЛЬНЫЙ ИССЛЕДОВАТЕЛЬСКИЙ ГОСУДАРСТВЕННЫЙ УНИВЕРСИТЕТ ИМЕНИ Н.Г. ЧЕРНЫШЕВСКОГО»

> Кафедра музыкальноинструментальной подготовки

## КОМПЬЮТЕРНЫЕ ТЕХНОЛОГИИ В РАБОТЕ МУЗЫКАНТА

## АВТОРЕФЕРАТ ВЫПУСКНОЙ КВАЛИФИКАЦИОННОЙ РАБОТЫ **БАКАЛАВРА**

студента V курса 511 группы направления подготовки 44.03.01 «Педагогическое образование», профиль «Музыка» Института искусств ВИСЛОГУЗОВА АЛЕКСЕЯ ЛЕОНИДОВИЧА

Научный руководитель профессор, докт. искусств.

06.06.1016 А. Е. Лебедев (подпись, дата)

Зав. кафедрой

доцент, канд. пед. наук

ов. 26. 2016 И. А. Королева (подпись.

Саратов 2016

**Введение.** Компьютер и компьютерные технологии прочно вошли в жизнь современного музыканта. Они открывают перед ним целый ряд направлений, в которых компьютер становится не просто помощником, но и средством создания музыки, превращается в полноценный музыкальный инструмент. Актуальность исследования определяется важностью владения современным музыкантом компьютерных технологий, умением использовать компьютер в практической работе в целях повышения её эффективности. Хорошее владение музыкально-компьютерными технологиями является залогом успешности профессиональной деятельности музыканта.

Обращение к данной теме продиктовано стремлением глубже понять специфику современных компьютерных технологий, выявить направления использования компьютера в работе музыканта, раскрыть особенности использования наиболее популярных программных приложений для создания электронных партитур, записи и редактирования звука, создания фонограмм.

*Цель* исследовательской работы заключается в анализе и характеристике компьютерных приложений, которые могут быть использованы в работе музыканта.

*К задачам исследования* относятся:

- представить краткий обзор компьютерных технологий;
- изучить наиболее популярные компьютерные приложения;
- выявить основные направления использования компьютерных технологий.

Основу *материала исследования* составили программы: Fruity Loops, Sibelius 4.0, Nero WaveEditor. Каждая из них позволяет существенно упростить и ускорить процесс работы музыканта, открыть перед ним новые возможности по созданию музыки, фоногорамм, а также записи звука.

*Практическая значимость* работы состоит в возможности использования полученных сведений в работе музыкантов, аранжировщиков,

педагогов, звукорежиссеров, а также людей, занимающихся сочинениям музыки

Работа состоит из введения, двух глав, заключения, списка литературы и приложений.

**Основное содержание работы.** Во введении обосновывается актуальность темы исследования, формулируются цели и задачи исследовательской работы, ее практическая значимость.

Первая глава *«Компьютерные технологии в деятельности современного музыканта»*, посвящена истории возникновения и развития информационных технологий. В данной главе рассматриваются основные направления и задачи использования компьютерных технологий в работе музыканта.

В первом параграфе *«Появление и развитие компьютерных технологий»* представлен обзор этапов развития вычислительной техники от самых простейших до современных персональных компьютеров. В связи с этим было выделено несколько поколений развития ЭВМ.

В первом поколении ЭВМ рассказывается о компьютерах, которые были созданы на основе электронных ламп и являлись экспериментальными устройствами для проверки теоретических положений. Компьютеры характеризовались большой величиной и занимали очень много пространства. Здесь же упоминается о первых основоположниках компьютерной технике. К их числу относятся: Клод Шеннон, Алан Тьюринг и Джон фон Нейман. Сказано в работе о науке связанной с информатикой – кибернетике.

Второй этап ЭВМ представляет собой компьютеры меньших размеров, что было обусловлено модернизацией основных элементов. На смену электронным лампа приходят транзисторы, появляются магнитные сердечники и барабаны, что существенно позволило уменьшить габариты

компьютеров. К данному этапу также относится и первое создание операционных систем.

Третий этап ЭВМ представляет собой использование больших интегральных схем (БИС), которые в свою очередь стали объединяться в микросхемы. Начинает широко применяться полупроводниковая память, которая и сейчас используется в современных компьютерах в качестве оперативной. В этот период появляются первые крупные компании, которые занимались изготовлением компьютеров. Также третье поколение связано с использованием ЭВМ в крупных фирмах и лабораториях, появляются первые элементы глобальной информационной сети.

В компьютерах четвертого поколения происходит наращивание вычислительных мощностей, увеличение объемов оперативной памяти, устройств для хранения данных, совершенствуются технологии передачи информации. Появляются новые, более производительные операционные системы, сфера применения компьютера еще более расширяется.

В компьютерах пятого поколения основу будут составлять два основных блока. Один из них – собственно компьютер, в котором связь с пользователем осуществляет блок, называемый «интеллектуальным интерфейсом». Задачей данного интерфейса заключается в том, чтобы понять текст, написанный на естественном языке. В работе представлены основные требования к компьютерам пятого поколения:

- создание развитого человеко-машинного интерфейса, с помощью которого и будет осуществляться распознавание речи, образа;
- развитие логического программирования для создания баз знаний и систем искусственного интеллекта;
- создание новых технологий в производстве вычислительной техники.

Новые технические возможности вычислительной техники должны расширить круг решаемых задач и позволить перейти к задачам создания искусственного интеллекта. В качестве одной из необходимых для создания

искусственного интеллекта составляющих являются базы знаний по различным направлениям науки и техники. В связи с этим возникает потребность в создании быстродейственной вычислительной техники, а также наличие большого объема памяти.

Во втором параграфе *«Направления использования компьютерных технологий в деятельности музыканта»* рассмотрены основные задачи и направления, связанные с использованием компьютерных технологий в работе современных музыкантов. К данным задачам относятся:

- создание электронных партитур;
- создание компьютерных фонограмм;
- создание музыкальных цифровых баз, данных и аранжировок;
- перевод старых фонограмм в цифровой вид.

Выделены основные направления использования компьютерных технологий в работе музыканта такие, как:

- использование информационных технологий как средство обучения и совершенствование процесса преподавания;
- использование технологий для развития индивидуальных, творческих качеств личности;
- использование компьютерных технологий в качестве средства контроля, передачи и приобретения информации;
- использование технологий для организации индивидуального досуга.

Во второй главе *«Особенности использования современных программных приложений*» исследовательской работы рассматриваются основные современные компьютерные программы (приложения), связанные с практической направленностью музыканта. Для обзора представлены следующие программы: Fruity Loops, Sibelius 4.0, Nero WaveEditor.

В *первом параграфе второй главы «Fruity Loops. Функционал. Особенности использования»* представлен краткий обзор программы по

созданию и редактированию музыкальных фонограмм. Программа представляет собой музыкальную студию с набором различных инструментов. К числу этих инструментов относится пошаговый секвенсор (Step Sequencer), который упоминается в работе, как окно с кнопками и четырьмя каналами. Каждый из этих каналов соответствует определенному ударному инструменту. Особое внимание в исследовательской работе уделяется встроенному редактору «Piano Roll». Данный редактор представляет собой фортепианную клавиатуру, с помощью которой и можно осуществлять набор и редактирование нот (см. пример № 1).

Пример № 1

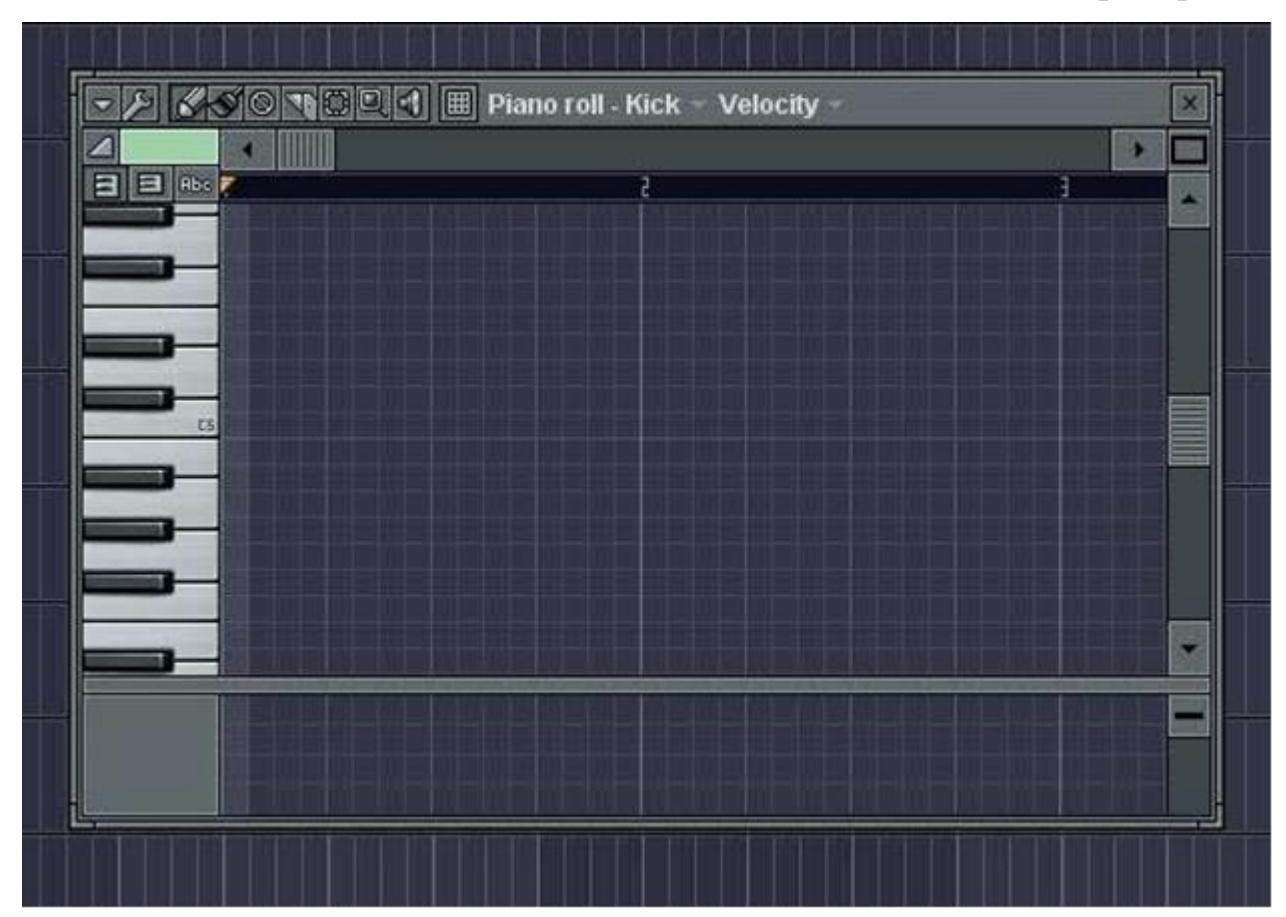

Не менее интересным инструментом, описанным в работе является «Fruity Scratcher». Он предназначен для реализации эффекта «скретч» и представляет собой виртуальный проигрыватель виниловых пластинок. С нажатие кнопки открывает стандартное диалоговое окно для загрузки звукового файла — виртуальной виниловой пластинки. Волновая форма загруженного файла отображается в нижней части панели плагина. Под

изображением пластинки располагаются кнопки управления воспроизведением. Также при помощи мыши данную пластинку можно крутить в произвольном направлении с произвольной скоростью, создавая тот самый эффект «скретч».

Уникальная особенность программы FruityLoops заключается в том, что работа в ней осуществляется без опоры на теоретические знания музыкальной грамоты и направлена на индивидуальные возможности современного человека.

*Второй параграф второй главы «Sibelius 4.0. Специфика использования»* представляет собой обзор известнейшей программы по созданию и редактированию электронных партитур. Эти партитуры могут создаваться как для отдельно взятого инструмента, так и для целого ансамбля. Особенность данной программы заключается в том, что с помощью нее можно не только создавать партитуры, но и сохранять, а также выводить их на печать. Данная операция существенно ускоряет работу музыканта по написанию нотных текстов (см. пример № 2).

Пример № 2

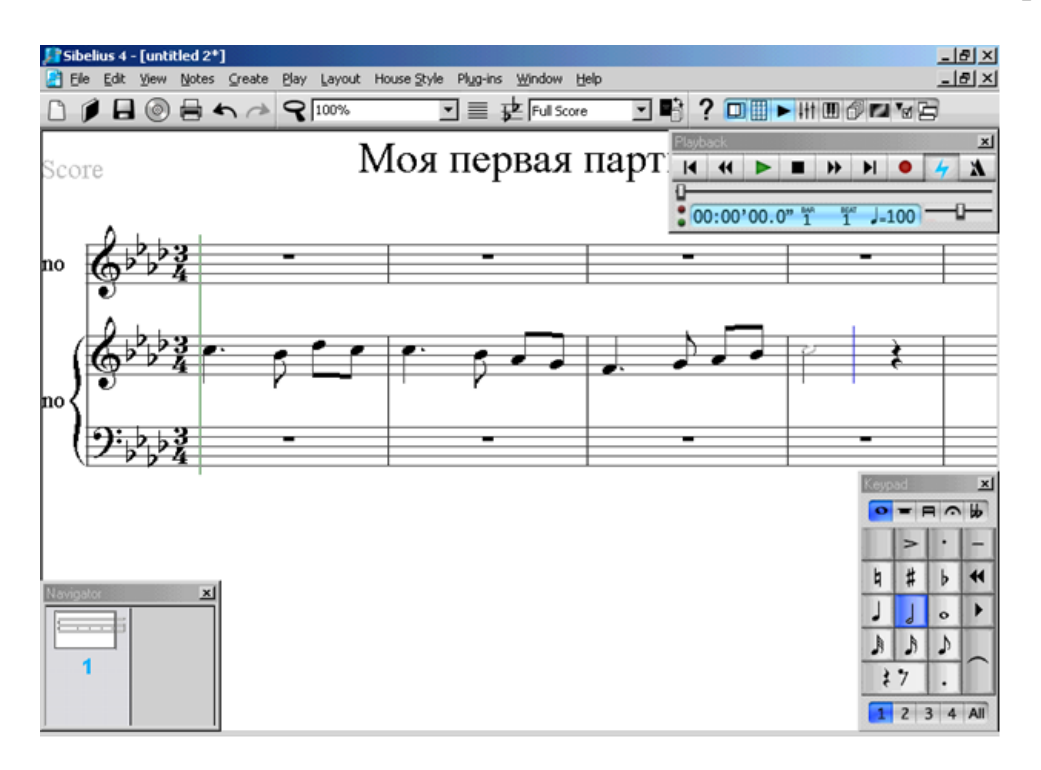

В исследовательской работе кратко изложены основные этапы работы с данной программой. Первый этап заключается в знакомстве с ее интерфейсом. Обзор интерфейса включает в себя рассмотрение основных элементов пункта меню, панели инструментов, линии воспроизведения и плавающих окон. Следующий этап в работе рассматривает основные понятия и термины, которые используются в данной программе. Также уделяется особое внимание к основным объектам программы, к ним относятся:

- заголовок произведения;
- имя композитора;
- объекты, которые влияют на темп и т.д.

В дальнейшем рассматриваются основные разделы по созданию партитур:

- выбор расположения партитуры (книжная или альбомная);
- выбор и добавление музыкальных инструментов в партитуру;
- создание тональности;
- добавление размера и темпа;
- добавление информации о партитуре;
- вставка ключевых знаков;
- добавление ключа;
- добавление нового нотоносца;
- вставка табулатуры;
- вставка аккордов с помощью специальных символов (Am, C);
- особенности добавления нотации ударных инструментов (традиционный и табулатуры).

Также программа Sibelius 4.0 позволяет делать аранжировку музыкальных произведений.

*В третьем параграфе второй главы «Nero WaveEditor.Особенности применения»* рассматривается в качестве редактора готовых фонограмм. В данном параграфе представлен обзор интерфейса программы. Также описана краткая характеристика по работе с ней (см. пример № 3).

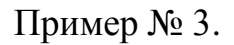

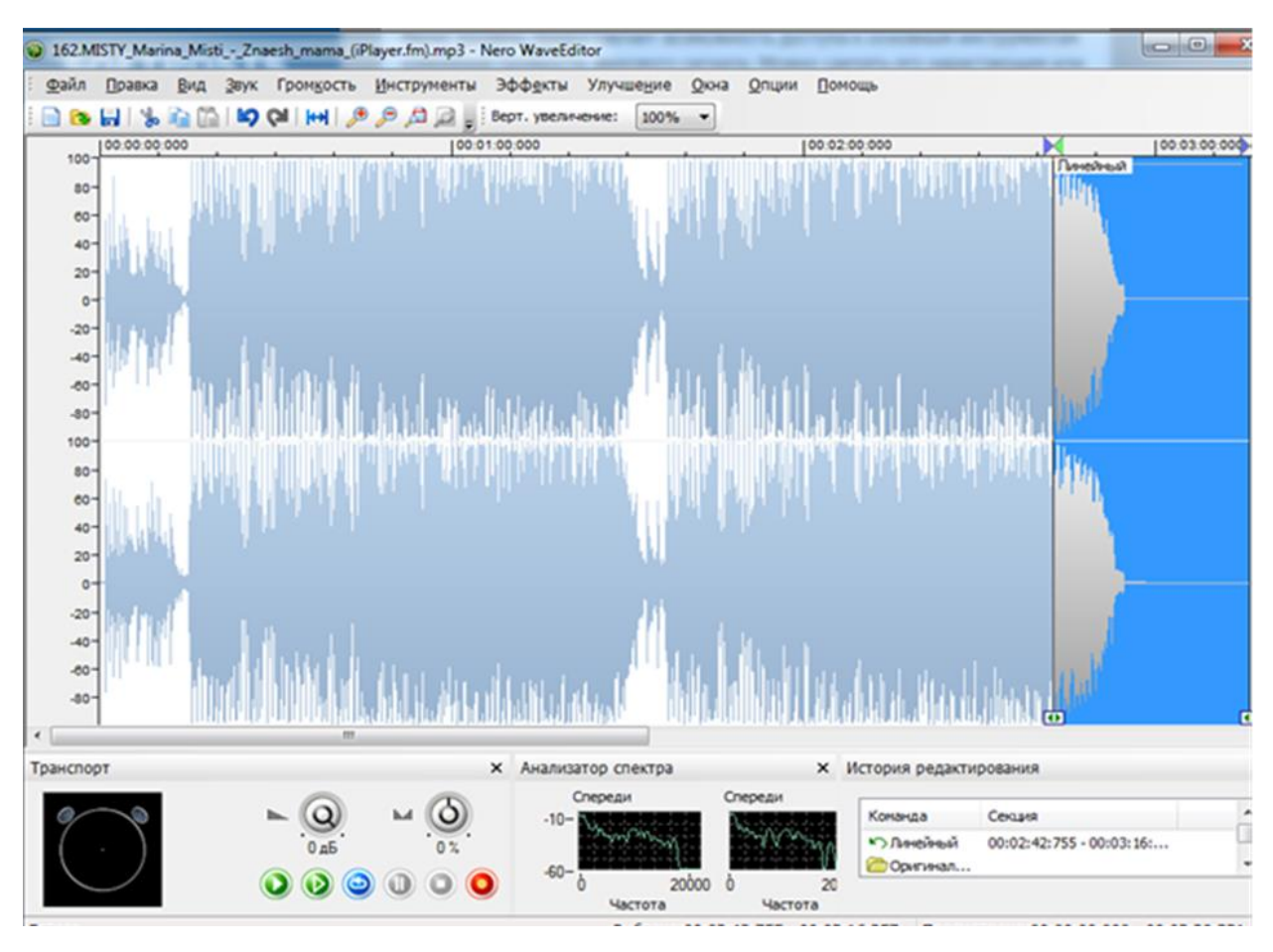

Первый этап работы программы заключается в знакомстве с основными элементами пункта меню и инструментами. К элементам пункта меню относятся: файл, правка, вид, громкость, звук, эффекты, инструменты, окна, опции и помощь. С помощью кнопок меню можно осуществлять различные действия, как с фонограммой, так и с самим приложением. Работа в программе осуществляется с загрузки файла в ее рабочую область.

Следующий этап направлен на работу с самим звуковым файлом и операциями, которые связанные с ним. К этим операциям относятся:

- выделения фрагмента пик-файла;
- операция, связанная с копированием фрагментов файла;
- операция удаления;
- применения громкости звука;
- обрезка музыкальных произведений;
- транспонирования фонограммы.

В исследовательской работе представлен материал, связанный с добавлением различных эффектов к звуковому файлу. Одним из таких эффектов является голосовая модуляция. Как описывается в работе данный эффект позволяет вместо голоса человека использовать голос робота или шепот. Также в работе представлен эффект Доплера, который позволяет создавать особые акустические эффекты с помощью специального графического рисунка. Дальнейший обзор программ связан с конвертированием и сохранением звуковых файлов, в формат, воспроизводимый на основных звуковых проигрывателях.

В завершении данного параграфа исследовательской работы представлена еще одна программ по созданию фонограмм из нескольких заранее подготовленных звуковых треков. Эта программа Nero SoundTrаx, которая по своему интерфейсу идентична Nero WaveEditor. С помощью этой программы возможно объединить несколько дорожек в один звуковой файл

**Заключение.** Развитие самой электронной вычислительной техники уже на ранних этапах привело ее к «внедрению» в музыку. Используя в работе самые первые ЭВМ, ученые осуществляли попытки синтезировать музыку: сочинять мелодию или аранжировать ее искусственными тембрами, а также позволять воспроизводить и редактировать музыку. В современном мире компьютер является мультитембральным инструментом и неотъемлемой частью любой звукозаписывающей студии.

В работе представлен вывод, что современный компьютер представляет новые возможности для развития профессиональных качеств музыканта. В связи с этим меняются задачи современного музыканта и направления использования компьютера так, как музыкальный компьютер открывает широчайшие возможности в творческом освоении пространства музыки, как на уровне профессионального искусства, так и любительского

творчества. Музыкальные компьютерные технологии создали эволюционно новый период технического воспроизводства музыкальной продукции.

Использование компьютерных технологий ориентировано на индивидуальный характер работы, что в целом отвечает особенностям занятий музыкой. Персональный компьютер дает возможность регулировать индивидуальный режим работы музыканта в соответствии с его предпочтениями, а также с объемом выполняемой работы.